# Architecture design of a SoC

# **How to build a SoC like iPhone**

Tell you the secret of iPhone and its pros and cons

> Teach you how to build your own SoC solution

> > Kenny Liu

#### **Preface**

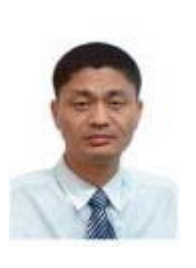

I, Kenny, is the chief system architect in a SoC LLC for many years. When I am in that company, I am in charge of design the whole system including chip, hardware and software. I have finished many successful SoC architecture designs. In the working days, I found that almost nobody knew the whole system even in a SoC company. Every member and every department only focused on only a part of the whole system. When we are facing a problem, we

always have to think it in a system point, it's the value of system architect.

In order to "make the world more plat", I want to teach more people and more companies how to design a SoC.

We use the following measures to write this document:

- Data collection, such as training document, specification, datasheet, articles, thesis.
- **•** Solution crack, analyze the target solution's architecture, performance, technologies, etc.
- Prototype building, such as implement a test system, do some demo, test the performance, etc.
- Report writing. Including background knowledge, information source, system architecture, key technology, test report, sample code, etc.

I hope you can get the following benefits from this document:

- Improve technical capacity. Thus they can do what they don't know how to do it before.
- Lower technical risk. From our report, they will get a technical prototype, thus there will be low technical risk for them because we have verified it for them.
- Shorten developing duration. From our report, they will get a system design, thus they can just use it as a reference design and give some customization.
- Get more confidence. Once they know how their rivals developed a system, they will become more confident with their own system.
- Low the developing cost. Wrong direction, failed project will cost a lot of money. Using a verified prototype, it will save a lot of money.

We have paid so much effort to write this document, but now, you can get it via Internet. I hope it will be helpful for you.

Contact: MSN: liujianjun88@hotmail.com . You can get latest version from

http://www.itconsult2000.com/product/SoC-iPhone.pdf .

kenny lin

#### **Content**

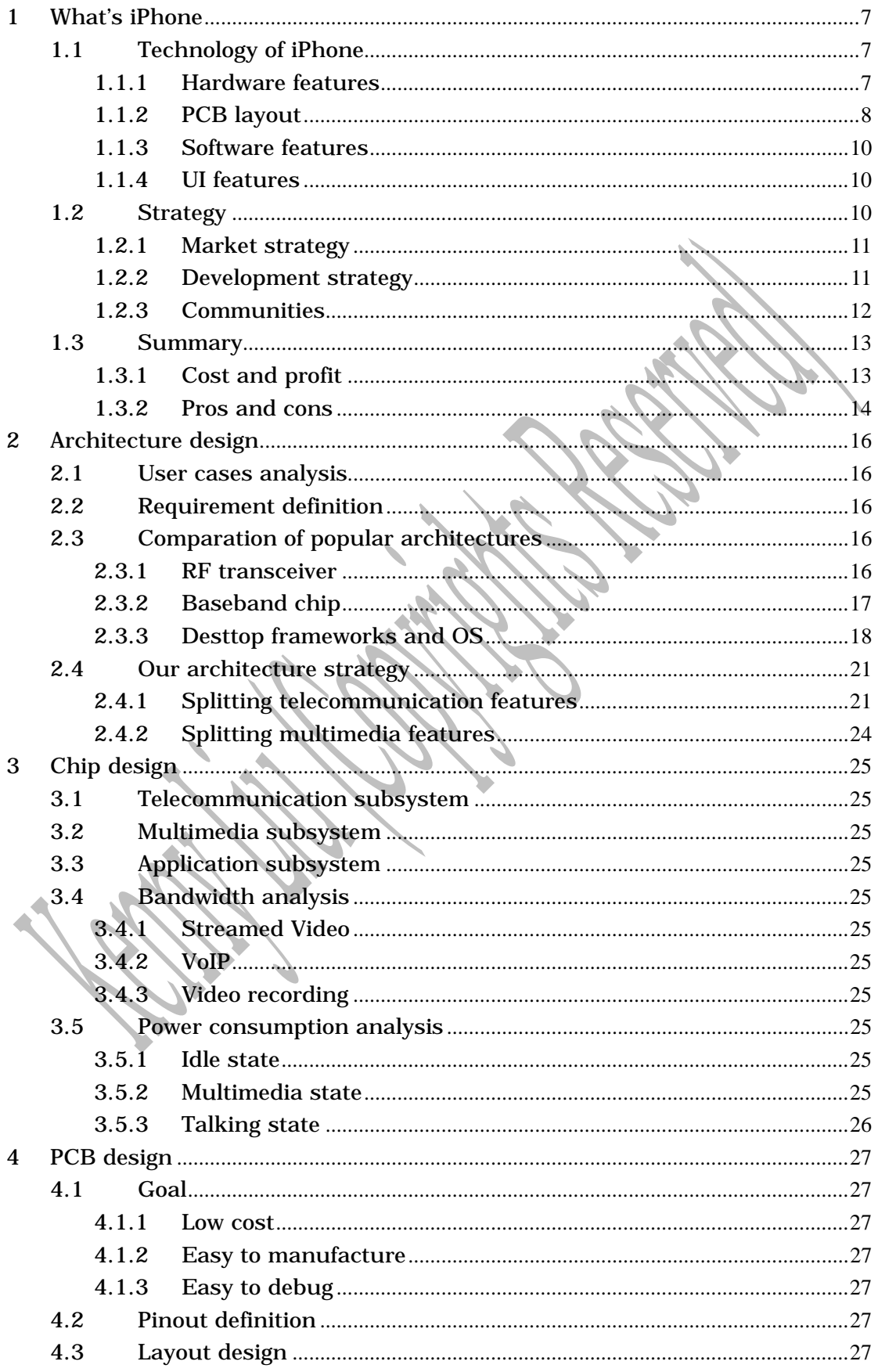

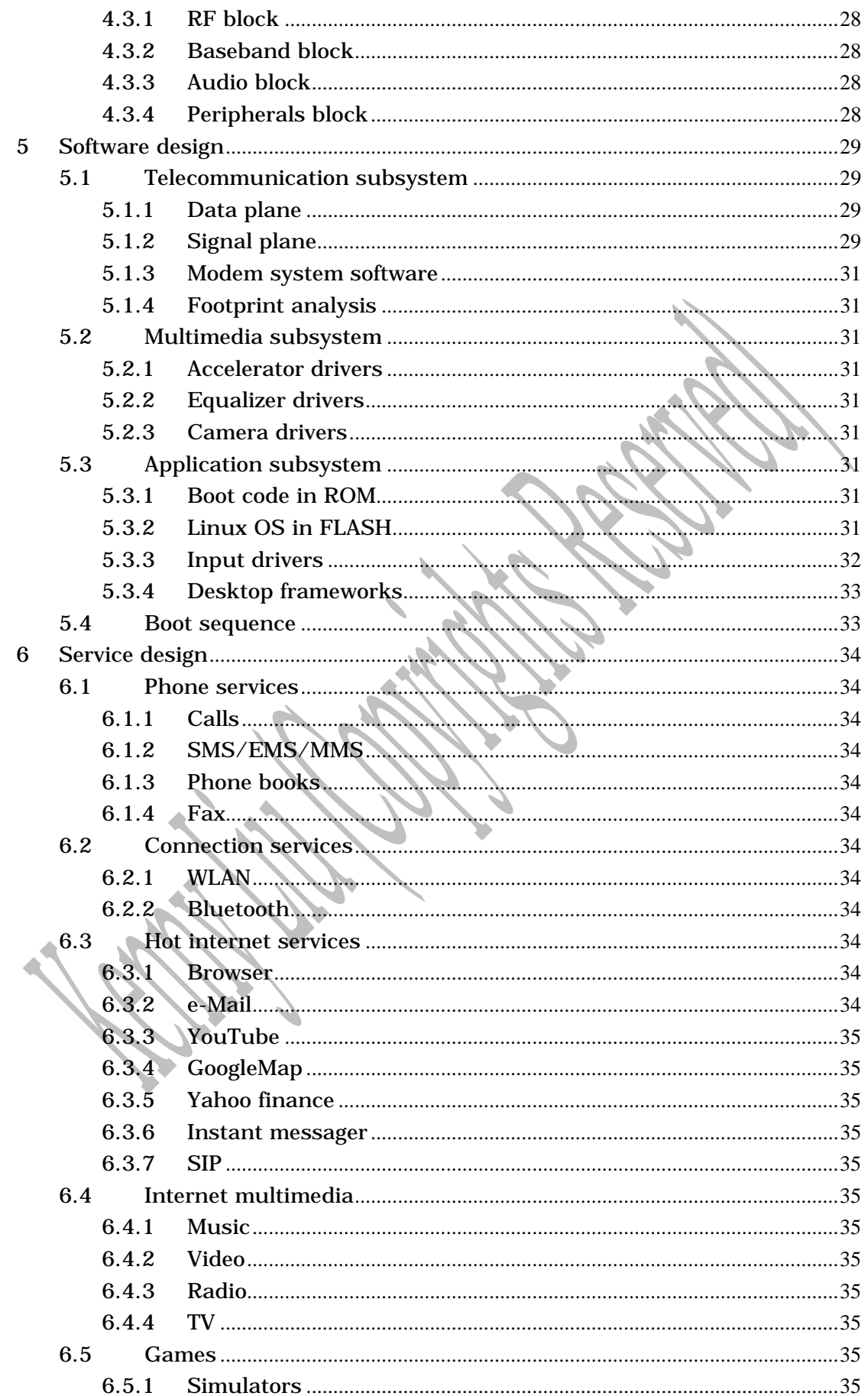

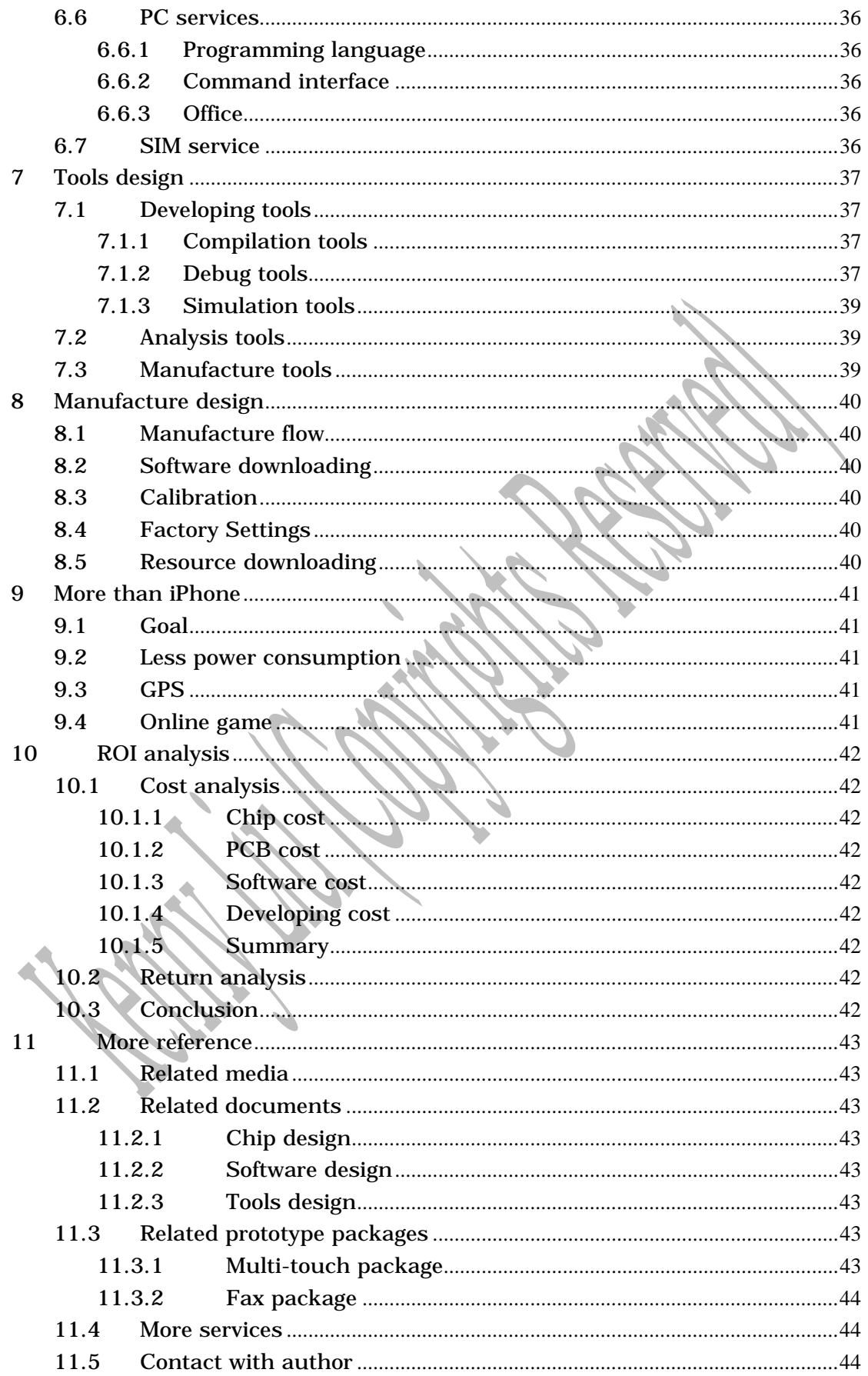

# **Tables and figures**

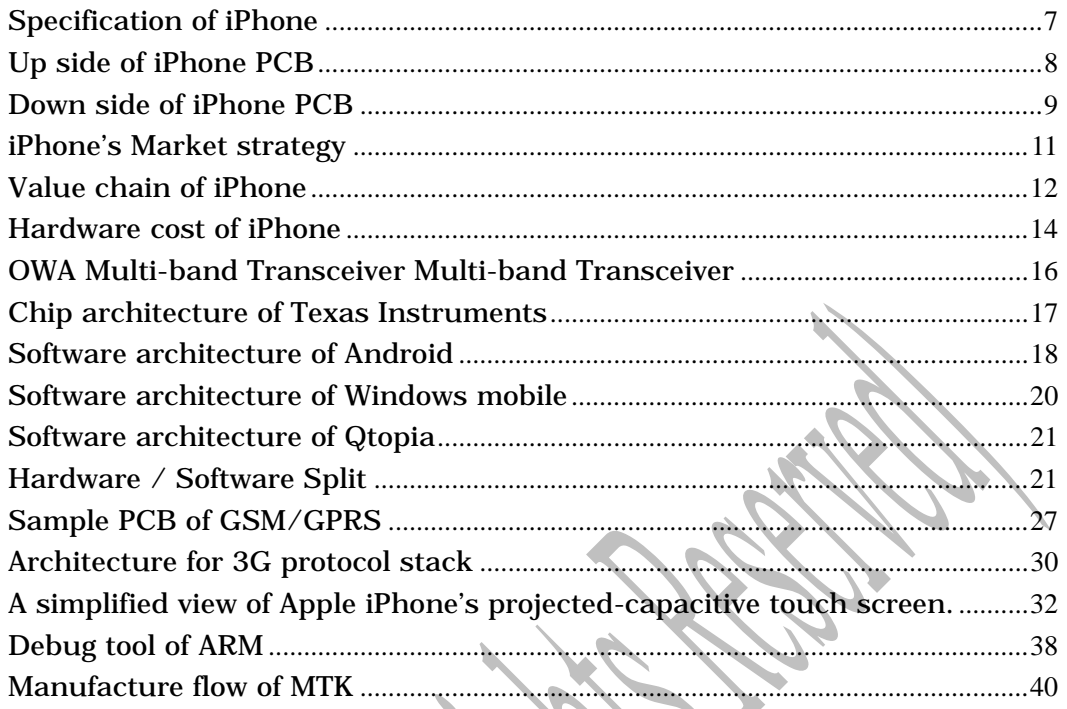

h

# **1 What's iPhone**

On January 9, 2007, Apple CEO Steve Jobs took the stage at the Macworld Expo in San Francisco to pre-announce a new mobile phone, the Apple iPhone. He was characteristically enthusiastic about its prospects. "We're going to make some history together," he said. "Today Apple is going to reinvent the phone." (Jobs, 2007)

Even though it had not yet been released, the iPhone quickly became one of the most discussed new technology products, outstripping the coverage of other very prominent mobile phone products that have been shipping for years. A search for the term "iPhone" on Google returns about 53 million hits. For comparison, "Razr" (Motorola's iconic slim phone) returns 23 million hits, and "Treo" (Palm's smartphone) returns about 30 million.

# **1.1 Technology of iPhone**

IPhone used the following technologies.

# **1.1.1 Hardware features**

The iPhone is a "candybar" style device (ie, without flip cover or slider). The front of the device is dominated by a touch-sensitive 320x480 screen, and it does not have a physical keypad. It weighs 135 grams: heavy for a simple "feature" phone (which tend to range from 80g to 120g), but light for a "smart" phone (which range from 110g to more than 200g). Hardware features include a quad-band GSM/Edge cellular radio (without 3G), WiFi (802.11 b and g), Bluetooth 2.0, and a two megapixel camera.

| 35 in ches                                                                 | Screen size                | <b>S-AG</b> Institute<br>$2.4$ (molecular |  |
|----------------------------------------------------------------------------|----------------------------|-------------------------------------------|--|
| 320 by 480 at 180 ppi.                                                     | Screen<br>resolution.      | 11 best<br>41 mon<br><b>Income of C</b>   |  |
| Huiti-touch                                                                | Input method               |                                           |  |
| OS X                                                                       | <b>Operating</b><br>system |                                           |  |
| 40B or 80B                                                                 | Storage                    |                                           |  |
| Quad-band (MH z: BSD; 900, 1800, 1900).                                    | <b>GSM</b>                 |                                           |  |
| Wi-Fi (802.11b/g) + EDGE + Bluetooth 2.0                                   | Wreless data               |                                           |  |
| 2.0 mega pouris                                                            | Carrera                    |                                           |  |
| Talk / Video / Browsing - Up to 5 hours<br>Audio playback - Up to 16 hours | Battery                    |                                           |  |
| 4.5 x 2.4 x 0.48 inches / 115 x 61 x 11.6mm                                | Dimensions                 |                                           |  |
| 4.8 o unces / 135 grams                                                    | Weight                     |                                           |  |

Specification of iPhone

The iPhone's hardware features and configuration are comparable to those of other "smartphones" already on the market. For example, the HTC 3600 has a form factor and weight similar to the iPhone. The HTC device lacks 802.11g and has a lowerresolution screen, but has a UMTS (3G) radio, a memory card slot, and two built-in cameras.

### **1.1.2 PCB layout**

This is PCB layout of iPhone.

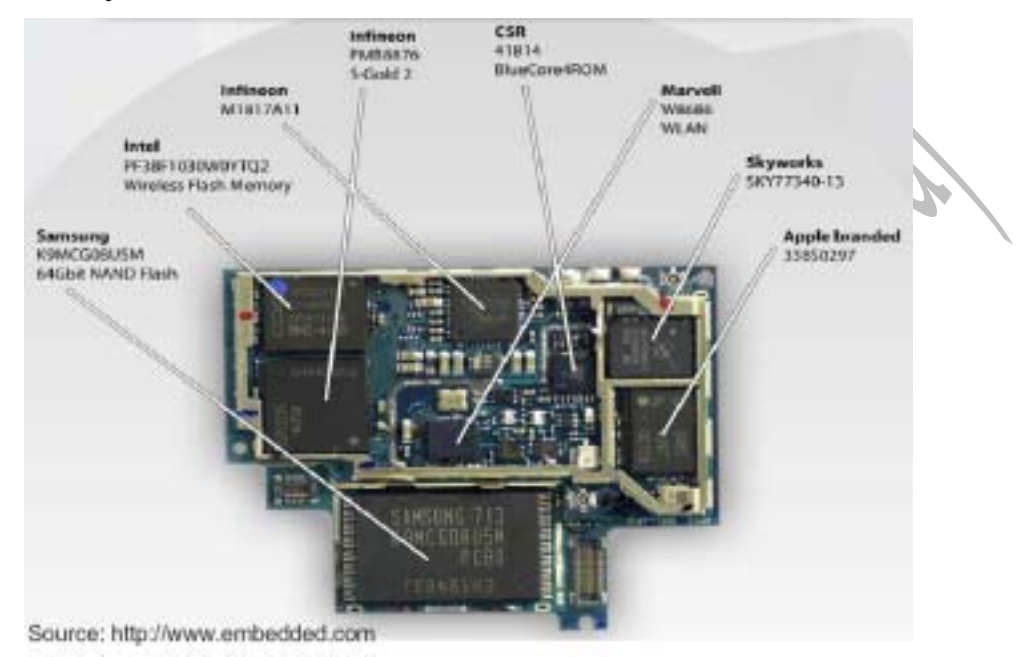

Up side of iPhone PCB

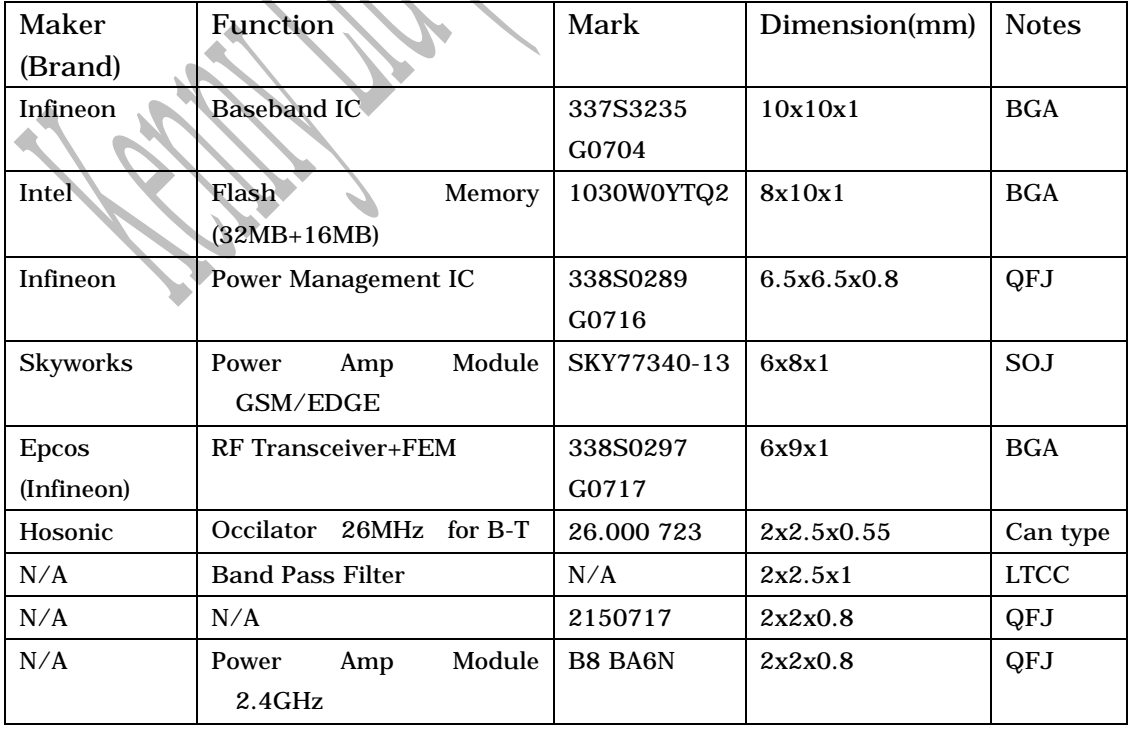

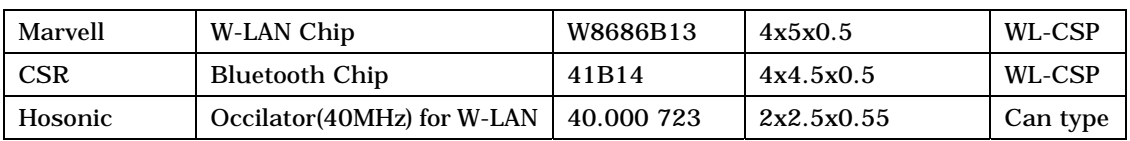

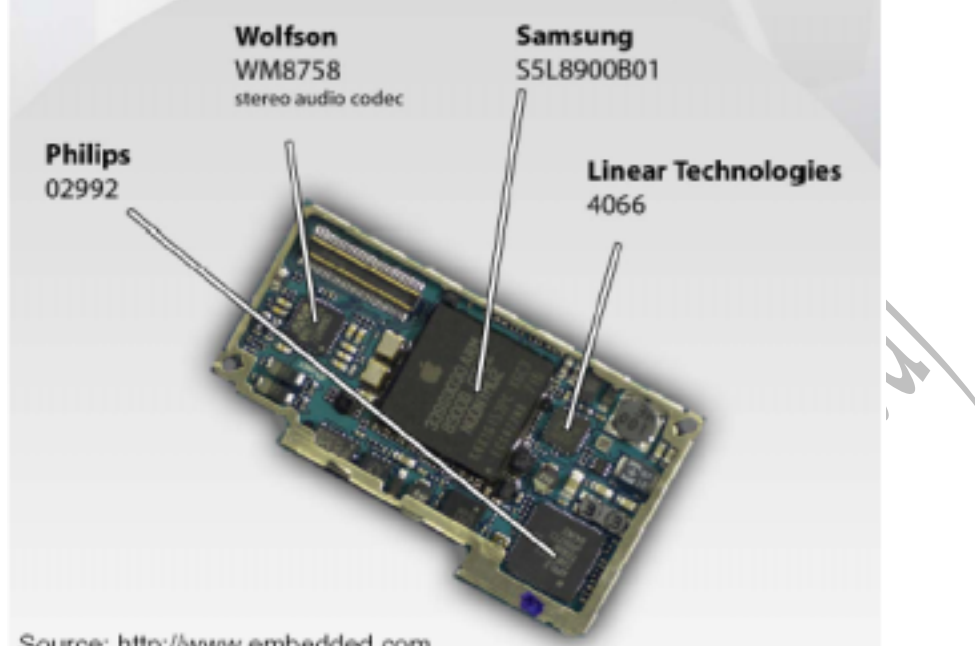

Source: http://www.embedded.com

 $\rightarrow$ 

Down side of iPhone PCB  $\mathbb{R}^n$ 

| Maker         |                                              | <b>Mark</b>       |               |              |
|---------------|----------------------------------------------|-------------------|---------------|--------------|
|               | Function                                     |                   | Dimension(mm) | <b>Notes</b> |
| (Brand)       |                                              |                   |               |              |
| <b>APPLE</b>  | <b>Application Processor</b>                 | 339S0030          | 14x14x1.0     | <b>BGA</b>   |
| (Samsung)     |                                              | <b>ARM</b>        |               |              |
| Linear        | Manager<br>USB<br>Power<br>$\mathcal{R}_{I}$ | 4066 N3016        | 4x4x0.75      | QFJ          |
| Technology    | <b>Battery Charger</b>                       |                   |               |              |
| <b>APPLE</b>  | I/O Controller                               | 338S0459          | 8x8x0.8       | QFJ          |
| (Broadcom)    |                                              | P2TFY             |               |              |
| Samsung       | Nand Flash Memory(4GB)                       | K9HBG08U1         | 18.5x12x1.0   | <b>SOP</b>   |
|               |                                              | M                 |               |              |
| National      | Display Interface Serializer                 | <b>M73RF LM25</b> | 4x4x0.8       | BGA          |
| Semiconduct   |                                              | 12SM              |               |              |
| <b>or</b>     |                                              |                   |               |              |
| <b>ST</b>     | D Accelerator asensor                        | 713 302D          | 3x5x0.9       | MEMS,        |
| Microelectron |                                              |                   |               | SON-14.      |
| ics           |                                              |                   |               | LGA          |
| Hosonic       | Occilator (24MH) For MP3                     | 24.000 873        | 2x2.5x0.55    | Can          |
|               |                                              |                   |               | Sealed       |
|               |                                              |                   |               | type         |
| Hosonic       | Occilator (27MH)                             | 27.000 719        | 2x2.5x0.55    | Can          |
|               |                                              |                   |               | Sealed       |

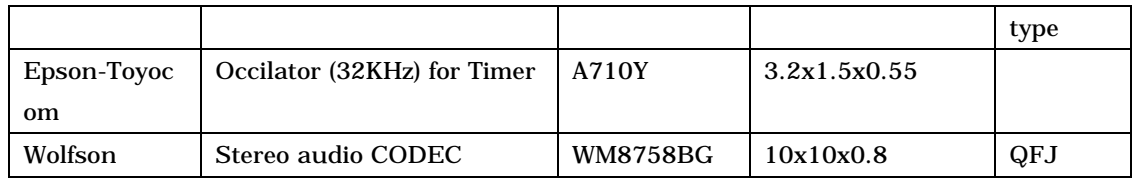

#### **1.1.3 Software features**

The iPhone incorporates a version of Apple's MacOS X with its Safari web browser. Depending on how the browser is implemented, this is potentially a differentiator for Apple as most mobile browsers can display only a subset of the web content available on PCs. However, the iPhone is not planned to include Java or Flash support, limiting its ability to display some websites. The iPhone also includes Yahoo email support, Google Maps and associated location-based services, iPod music and video playback, a suite of phone apps (address book, threaded SMS, calendar, dialer, visual voicemail [pick messages from a printed list on screen]), photo management software, and some widgets provided by Apple. The visual voicemail product appears to be unique, and of course iTunes is not offered for other companies' devices (other than a few Motorola mobile phones). Yahoo e-mail and Google Maps are available for other mobile devices.

#### **1.1.4 UI features**

Apple made a distinctive departure from the industry norm in this area. Unlike other touchscreen smartphones, the device has no stylus, and is designed to be entirely finger-driven. The interface can sense multiple simultaneous finger presses, enabling the user to manipulate the interface via gestures (something that Apple says it is patenting). For example, pinching the fingers together is used to reduce the magnification on a web page. This sort of "multi-touch" interface has been discussed in the past, but Apple is one of the first companies to implement it in a commercial product. It won't be possible to judge the success of Apple's approach until the iPhone ships.

As is typical of many Apple products, the iPhone's interface also includes some minor features uncommon in most competing products and designed to spotlight the company's attention to detail. One is a proximity sensor that turns off the touchscreen when the device is close to the user's face (so incidental contact with the user's ear won't activate functions of the phone). Another is the use of position sensors to rotate the screen's image appropriately when the device is turned sideways.

# **1.2 Strategy**

IPhone used many new strategy for its success.

### **1.2.1 Market strategy**

Intended for style-conscious cell phone consumers who would like to browse the Internet and enjoy entertainment to-go, the iPhone is a smart phone that combines a web browser, email, iPod and personal computer into a single, fashionable, easy-to-use device.

The following strategy canvas illustrates how the iPhone is differentiated from the BlackBerry Pearl (a smart phone) and Motorola's RAZR (a popular, stylish consumer phone)

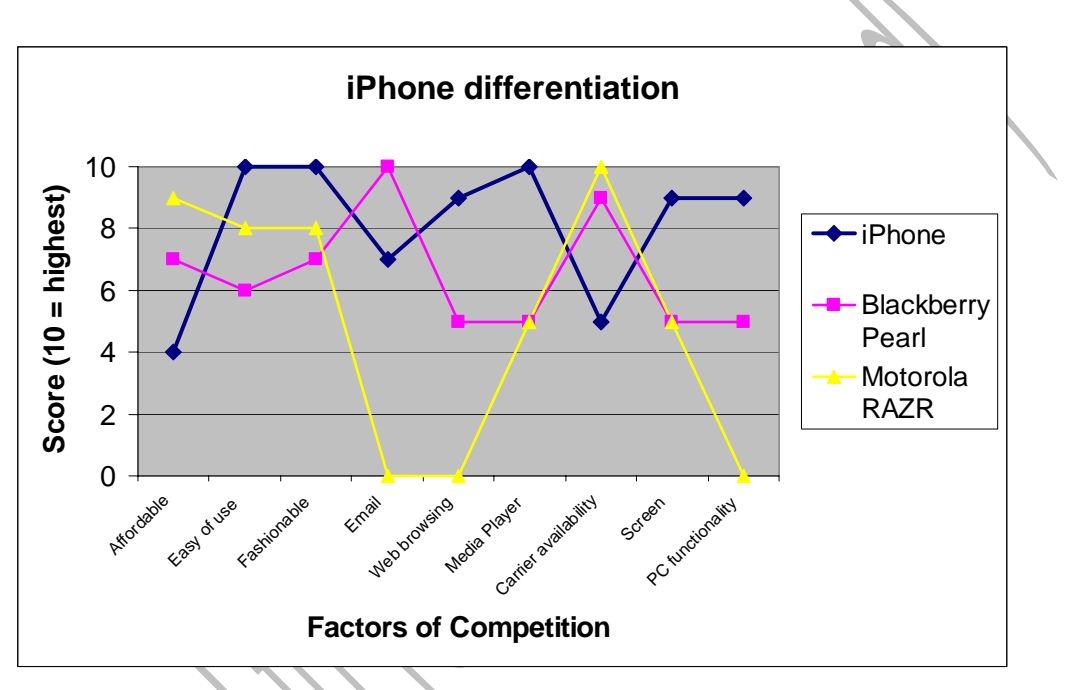

iPhone's Market strategy

There have been over 100 million iPods sold. In 2006, the following amounts of systems were sold:

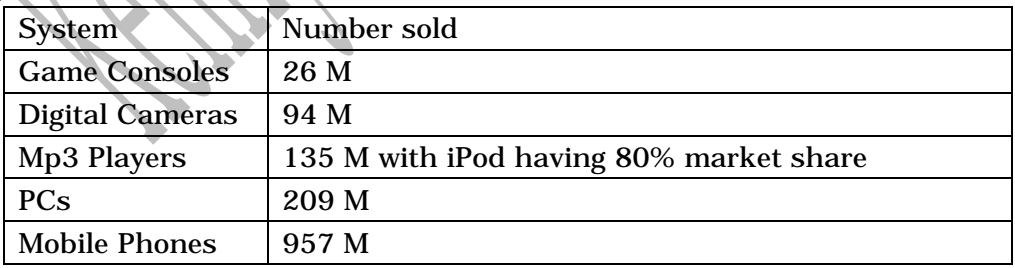

Apple's goal is to achieve 1% market share which is 10 M phones by 2008. They are going after the world market.

# **1.2.2 Development strategy**

The value chain below illustrates the context in which Apple delivers value to the

#### customer with the iPhone:

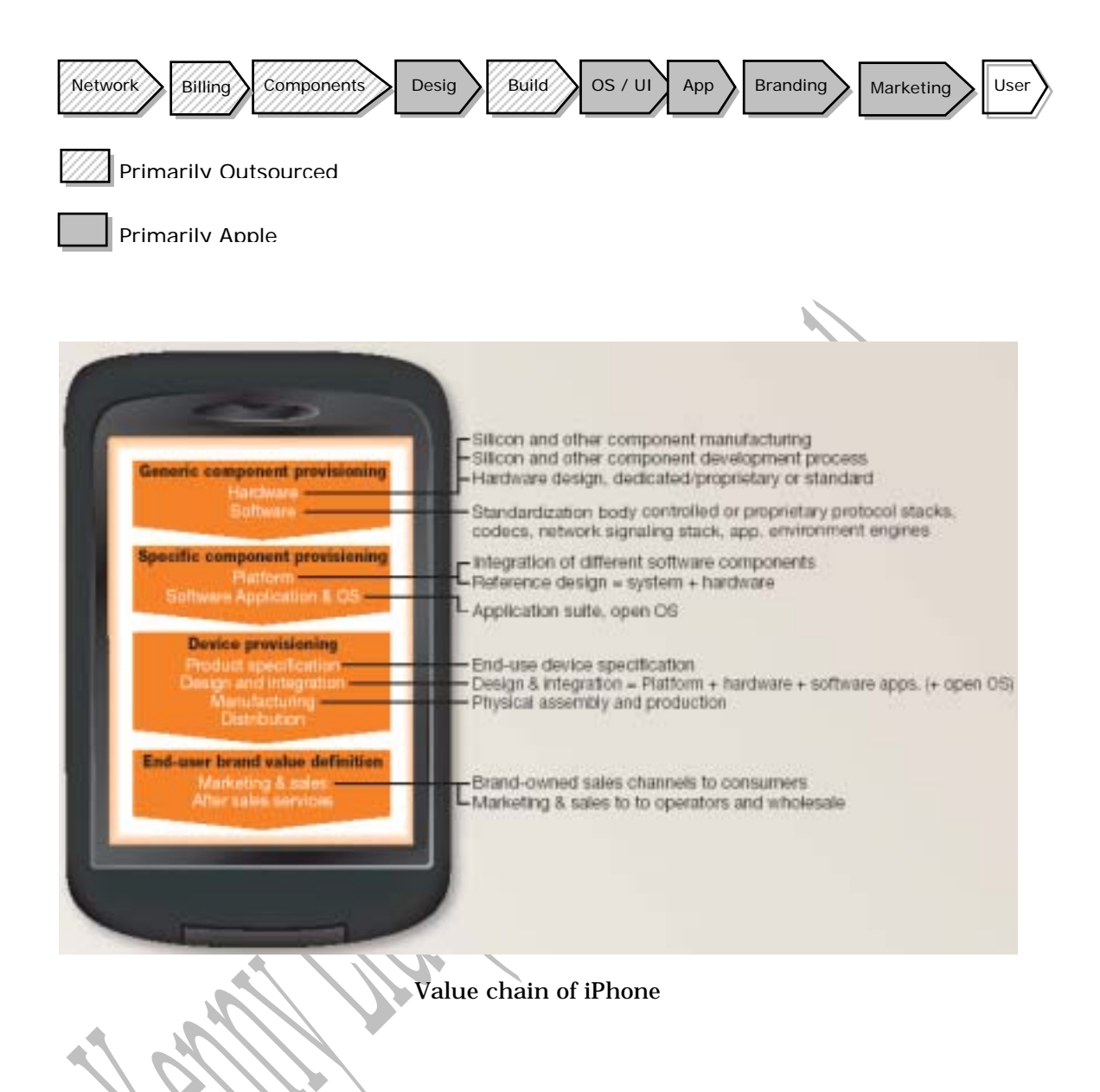

# **1.2.3 Communities**

Make communities as partners.

#### **1.2.3.1 Conceitedsoftware.com**

Provice free software application.

#### **1.2.3.2 Modmyifone.com**

Provice free software application.

#### **1.2.3.3 Iphone.freecoder.org**

Provice free software application.

# **1.3 Summary**

# **1.3.1 Cost and profit**

#### **1.3.1.1 Cost**

#### Quantity: 10 M Sets/Year

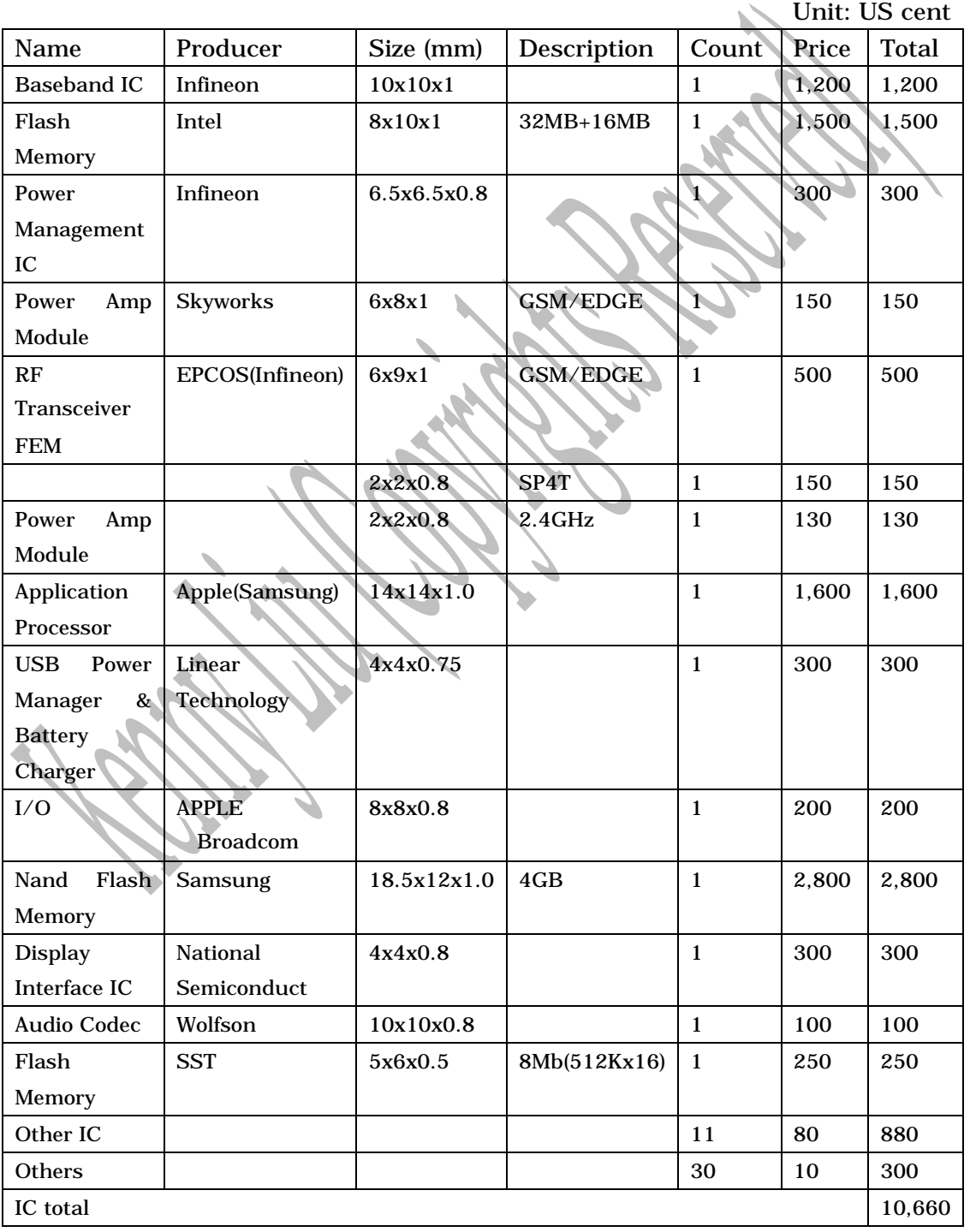

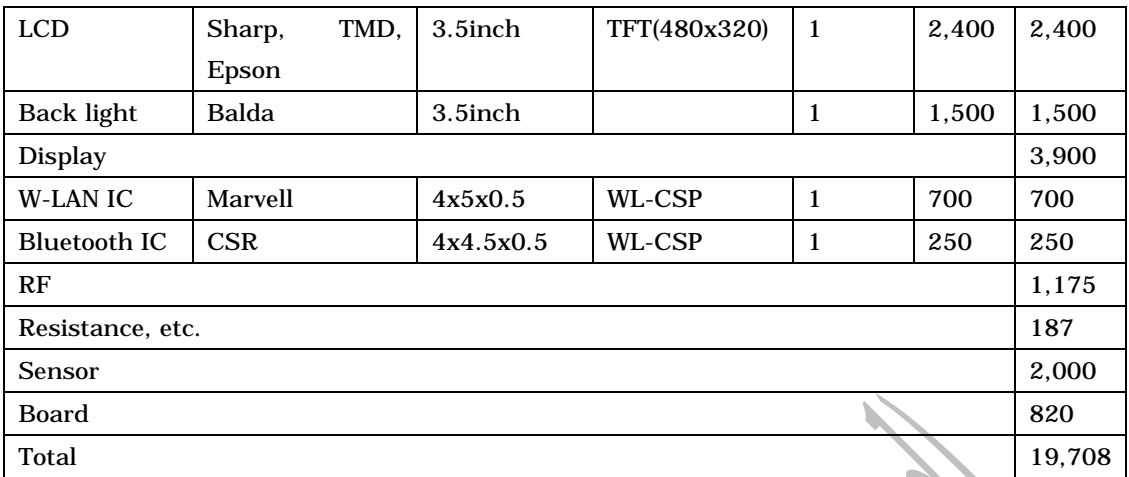

#### Hardware cost of iPhone

Thus the total hardware cost for iPhone (4GB) is US\$197.

#### **1.3.1.2 Profit**

Pricing:

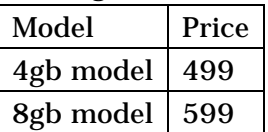

Availability:

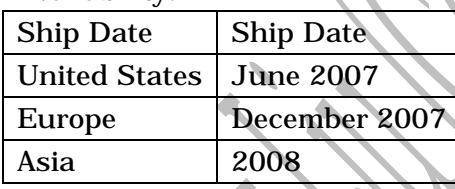

#### **1.3.2 Pros and cons**

Some notable features available in many other smartphones are missing from the iPhone, including:

• A physical QWERTY keyboard such as that found in the Palm Treo and RIM Blackberry devices. Instead, there is a virtual keyboard on the touchscreen. Apple claims this is an advantage because mobile device keyboards have such small keys that they are hard to use.

• The ability to install third party applications. At release Apple said the iPhone will be a closed device -- only Apple will be able to offer new applications for it.

• The ability to read and edit Microsoft office documents, which is important to business users who often receive them as e-mail attachments.

• A user-replaceable battery. Like the iPod family but unlike most mobile phones, the iPhone's battery cannot be replaced by the user. While this allows Apple to make the device thinner because the battery does not require a separate housing, the user can't carry a backup battery, and when the battery wears out the device

must be returned for service. Palm Computing tried a similar approach with its early smartphones, but gave up due to customer complaints.

# **2 Architecture design**

# **2.1 User cases analysis**

Use UML as modelling tools.

# **2.2 Requirement definition**

What our product definition here. Just some like iPhone.

# **2.3 Comparation of popular architectures**

Compare some popular solutions here.

#### **2.3.1 RF transceiver**

We focus on new solutions.

# **2.3.1.1 OWA Multi-band Transceiver**

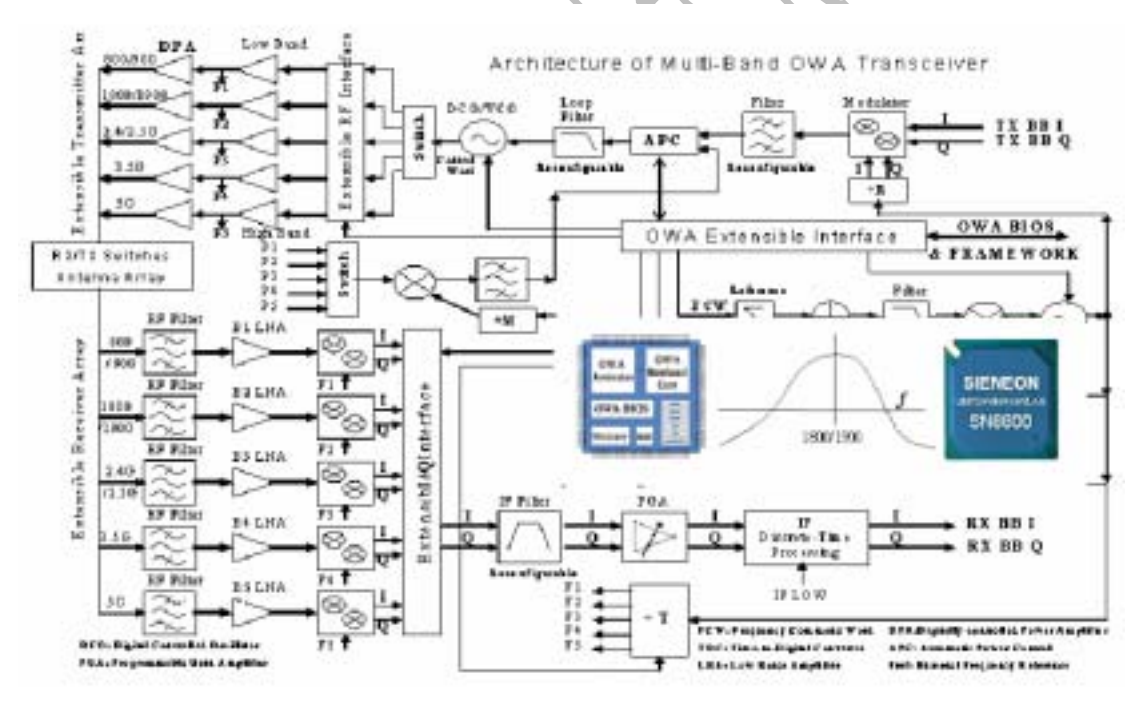

#### OWA Multi-band Transceiver Multi-band Transceiver

Features of this architecture is:

- Software defined radio: A radio in which the preset operating parameters including inter alia frequency range, modulation type, and/or output power limitations can be re-set or altered by software.
- Reconfigurable radio: Reconfigurable radios are radios whose hardware configuration and software can be changed under software control.
- Cognitive radio: A radio or system that senses and is aware of its operational environment and can dynamically, autonomously, and intelligently adjust its

radio operating parameters.

• Open Wireless Architecture (OWA): defining the open interfaces in wireless networks and systems so that users can buy different parts from various vendors. OWA system is upgradeable and extensible. In addition, the system can support various standards through open interface parameters. OWA will converge with open computer architecture and open network architecture.

#### **2.3.2 Baseband chip**

We focus on new solutions.

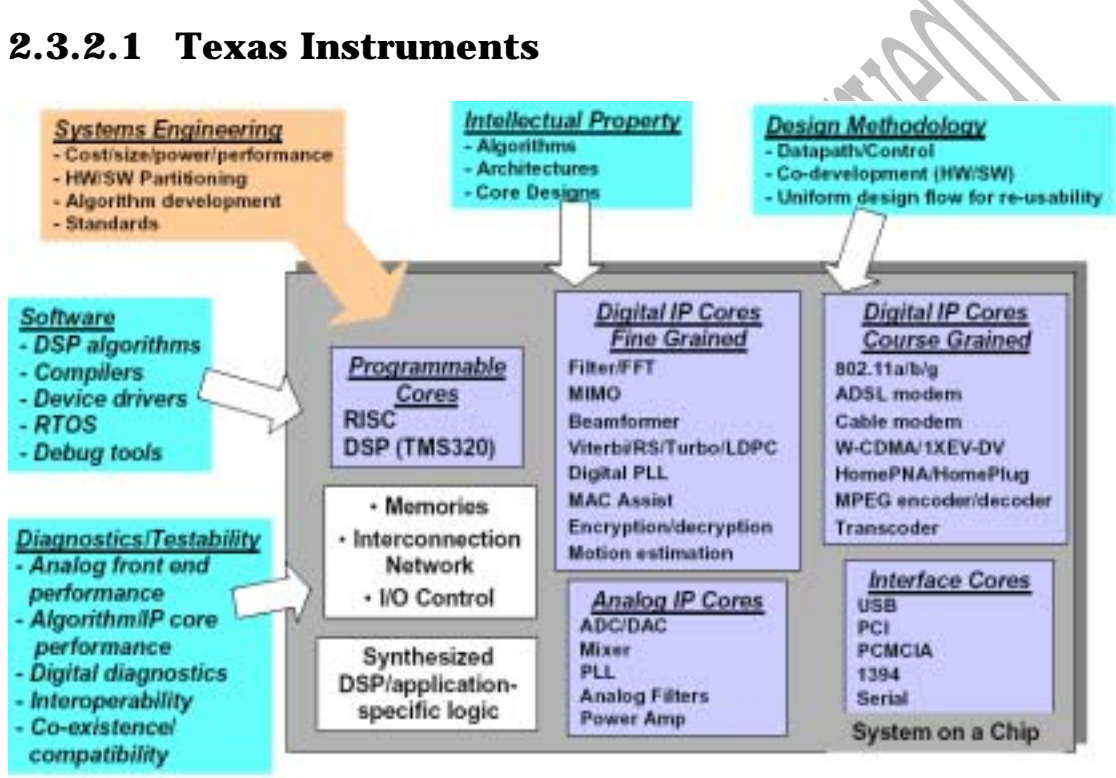

Chip architecture of Texas Instruments

On-chip functionality is increasing rapidly

- Digital  $\angle$  analog integration
- Software, analog, protocol stacks, system interfaces, applications
- $\gg 100$  Kgates per sq. mm.

Recovering non-recurring engineering/R&D expense

Requires increased hardware and software re-use

Programmable DSP will drive the broadband communications market coupled with re-usable applicationspecific IP blocks

# **2.3.3 Desttop frameworks and OS**

#### **2.3.3.1 Android**

The following diagram shows the major components of the Android operating system. Each section is described in more detail below.

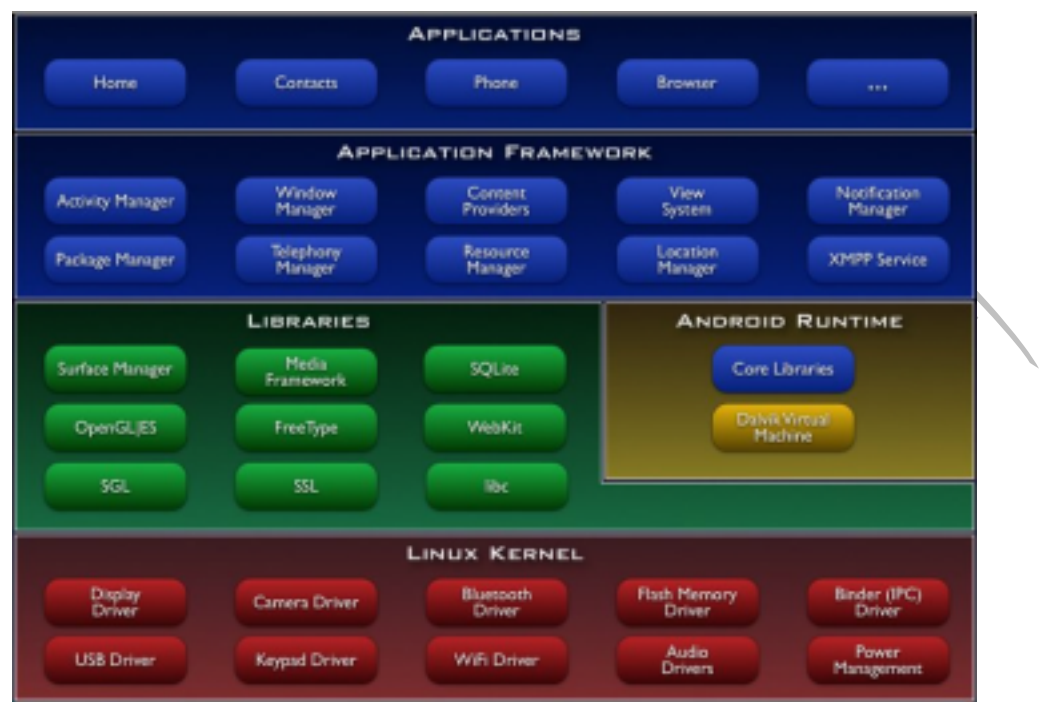

Software architecture of Android

#### Applications

Android will ship with a set of core applications including an email client, SMS program, calendar, maps, browser, contacts, and others. All applications are written using the Java programming language.

#### Application Framework

Developers have full access to the same framework APIs used by the core applications. The application architecture is designed to simplify the reuse of components; any application can publish its capabilities and any other application may then make use of those capabilities (subject to security constraints enforced by the framework). This same mechanism allows components to be replaced by the user.

Underlying all applications is a set of services and systems, including:

A rich and extensible set of Views that can be used to build an application, including lists, grids, text boxes, buttons, and even an embeddable web browser Content Providers that enable applications to access data from other applications (such as Contacts), or to share their own data

A Resource Manager, providing access to non-code resources such as localized strings, graphics, and layout files

A Notification Manager that enables all applications to display custom alerts in

the status bar

An Activity Manager that manages the lifecycle of applications and provides a common navigation back stack

#### Libraries

Android includes a set of C/C++ libraries used by various components of the Android system. These capabilities are exposed to developers through the Android application framework. Some of the core libraries are listed below:

System C library - a BSD-derived implementation of the standard C system library (libc), tuned for embedded Linux-based devices

Media Libraries - based on PacketVideo's OpenCORE; the libraries support playback and recording of many popular audio and video formats, as well as static image files, including MPEG4, H.264, MP3, AAC, AMR, JPG, and PNG

Surface Manager - manages access to the display subsystem and seamlessly composites 2D and 3D graphic layers from multiple applications

LibWebCore - a modern web browser engine which powers both the Android browser and an embeddable web view

SGL - the underlying 2D graphics engine

3D libraries - an implementation based on OpenGL ES 1.0 APIs; the libraries use either hardware 3D acceleration (where available) or the included, highly optimized 3D software rasterizer

FreeType - bitmap and vector font rendering

SQLite - a powerful and lightweight relational database engine available to all applications

#### Android Runtime

Android includes a set of core libraries that provides most of the functionality available in the core libraries of the Java programming language.

Every Android application runs in its own process, with its own instance of the Dalvik virtual machine. Dalvik has been written so that a device can run multiple VMs efficiently. The Dalvik VM executes files in the Dalvik Executable (.dex) format which is optimized for minimal memory footprint. The VM is register-based, and runs classes compiled by a Java language compiler that have been transformed into the .dex format by the included "dx" tool.

The Dalvik VM relies on the Linux kernel for underlying functionality such as threading and low-level memory management.

#### Linux Kernel

Android relies on Linux version 2.6 for core system services such as security, memory management, process management, network stack, and driver model. The kernel also acts as an abstraction layer between the hardware and the rest of the software stac

The following is the Software architecture of Windows mobile:

#### **2.3.3.2 Windows mobile**

Microsoft provide Windows mobile as their latest version.

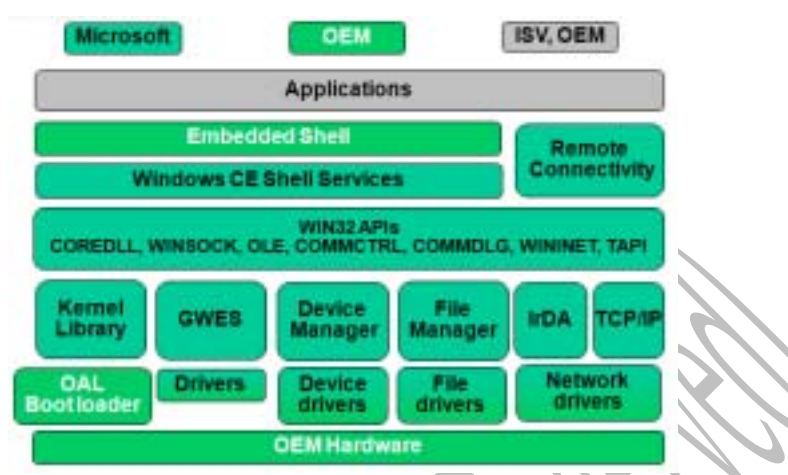

Software architecture of Windows mobile

GWES module:

Graphics, Windows, and Event manager Graphic output(display and print) User input: keyboard, stylus, mouse, etc. Windows management: message routing, etc. GWES is the most componentized WinCE module GWES exports only a subset of the Win32 API functions

Kernel, GWES, Filesys, and Communications: Each module is divided into components Build an OS image that fits your needs Windows CE configurations: MINKERN, MININPUT, MINCOMM, MAXALL, IESAMPLE... Components can be added, deleted, or replaced Execute In Place (XIP) from ROM

#### **2.3.3.3 Qtopia**

The following is the Software architecture of Qtopia:

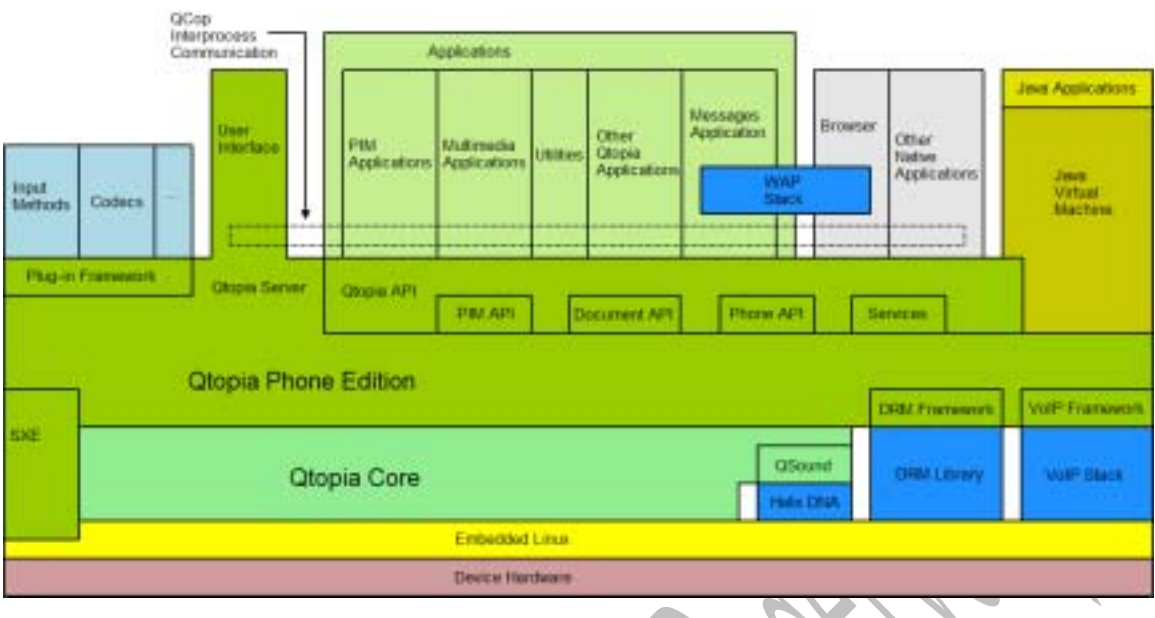

Software architecture of Qtopia

# **2.4 Our architecture strategy**

What's our choice?

# **2.4.1 Splitting telecommunication features**

Mapping it into hardware and software. Hardware is expensive but low power comsumption.

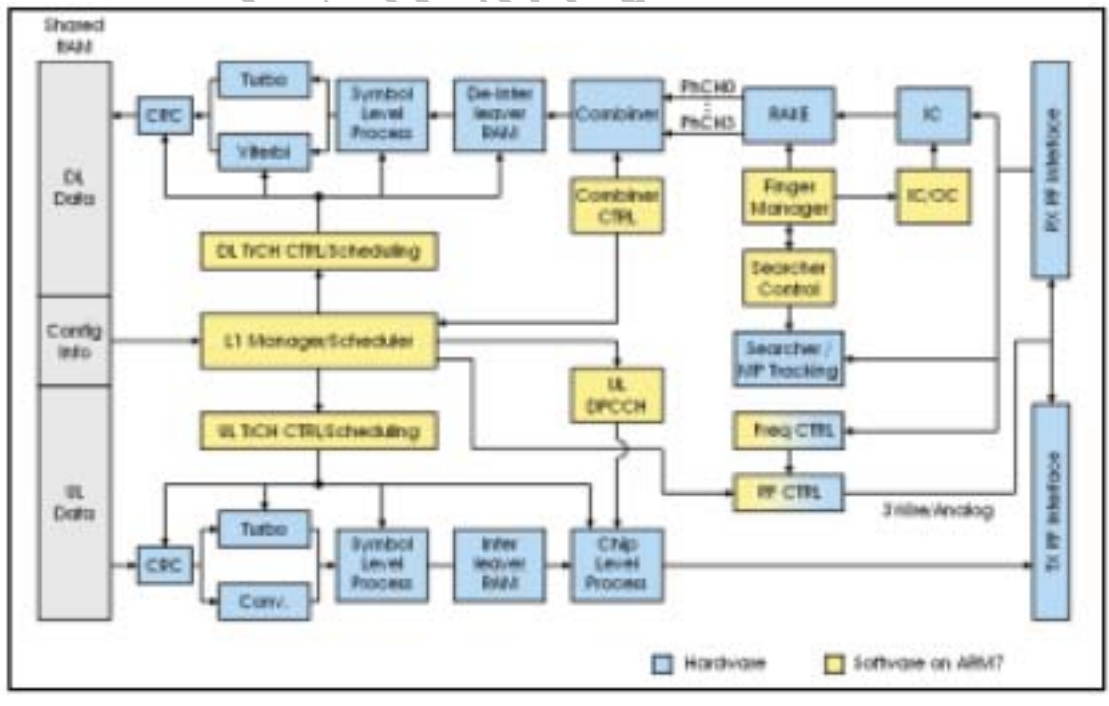

Hardware / Software Split

The first sets of trade-offs that need to be considered relate to the classic DSP vs

HW choice. When the design for this SPINNERchip was begun, the WCDMA standards were matured, allowing us to consider a HW approach as a viable, lower power consumption approach to the design. One cannot dispute that a dedicated HW approach will always have lower power consumption and out perform a similar solution that is DSP based. In our specific implementation we have achieved a 25% power consumption savings compared to an equivalent implementation done with multiple DSP cores. Of course, one would argue that you give up flexibility by going down the dedicated HW path. This will be addressed further in the article.

The second issue addressed was scalability of the design to support future revisions of the specifications, mainly surrounding higher data rate implementations. The current design is fixed to support up to 384kb/s in both the uplink and downlink. Future versions will require up to 14.4Mb/s in support of HSDPA. As data rates increase, DSP based implementations become increasing complex, as scaling requires adding parallel processors, with inherent timing issues to contend with. HW architectures are inherently parallel, enabling a ramp to higher data rates with minimal impact on the overall HW structure. In fact, to support a 2Mb/s class modem with the SPINNER device would require expanding a few of the memory blocks and some minor SW changes, but no major HW restructuring.

There were two aspects to flexibility that needed to be considered. Firstly, the concern of casting processor blocks into hard coded logic; vs. a more flexible SW based DSP approach. In our implementation we have utilized HW blocks to handle of the constant tasks, such as Convolutional coding, Viterbi decoding and Turbo encoding/decoding, etc and retain the flexibility required for these blocks by writing a SW framework around the blocks for rapid programmable control and reconfiguration. An ARM7TDMI-S® is at the center of this control logic. The second aspect of flexibility that was required was the ability to connect our device to multiple 2G/2.5G host processors, and most importantly be able to do so without requiring HW changes on either our SPINNER device or on the various host devices we would connect to. This second level of flexibility was achieved by utilizing an SRAM memory bus as the interface between the two processors.

Based on the architecture described above, it is clear that our ARM7™ solution retains a lot of the flexibility of a DSP solution. Furthermore, with the timing and implementation of the data path fixed and deterministic, we are able to easily extend the control software without affecting the overall real-time design of the system. Furthermore, small change to optimize the SW implementation does not influence the overall design requiring an extended re-testing cycle. These features of our system design are amongst the most important contributing factors to ensuring that the system can meet all the performance requirements of a 3G system. In general, one can design a complex DSP system to support a 384kbps

connection. The difficult part is ensuring that you can still do this while the network requests a complex configuration of measurements etc. from the UE. In this case, the hardware data path protects the throughput that can be supported by the overall solution as opposed to sacrificing some performance in order to meet network requirements.

With regard to achieving an optimum physical implementation size for the digital baseband co-processor and required analog functions, we compared the size implications of parallel DSP cores, with their associated local memory vs. an approach of dedicated, but configurable HW. A single RISC based ARM solution, with its simplified instructions set and compact code size yielded a more compact and scalable solution than a parallel DSP core implementation with its combined larger instruction set, code size and local memory requirement. We concluded we could achieve a higher performance solution with the HW based approach, in a physical die size that for both scalability reasons as well as power consumption, would be better than a multi-core DSP implementation. In addition, we included the required analog functionality (transmit/ receive DAC/ADC, GP DACs). This further improved the cost and size impact by alleviating the need for external discrete analog components. We were able to further optimize the SPINNER solution by writing a customized RTOS for all scheduling functions. This provided significant savings on both code size (2K vs 16K) and a drop from 55 to 37 MIPs. The SPINNER architecture was conceptualized to share certain tasks with the host processor chip (protocol stack engine, AMR Vocoding, etc) , but at the same time minimize the traffic between the two devices so as to reserve the maximum bandwidth for data traffic. As mentioned prior, we chose to put algorithms which are fixed into HW, and be able to control or parameterize these HW blocks in a rapid fashion, some as often as every slot (667us). This hybrid HW/SW split gives us the maximum benefit of HW processing power and low power consumption, while retaining the needed flexibility for various scenarios that would need to be covered by the UMTS specification.

The SW control of the hardware data pipe is best handled by an MCU due to its relatively short pipeline and low interrupt latency; an ARM7TDMI® in our case. This is imperative for time critical support of items such as power control, which requires a less than 45us response. Furthermore, an MCU based control solution is best suited for code with many branch statements, such as this implementation vs. a code set with high computational requirements, where a DSP would be more appropriate. So the choice of putting the low frequency, low computational requirements onto the ARM, such as TFCI decoding, power control, etc. provides us with a performance advantage and retains the flexibility required to optimize these functions during field testing. The hybrid split of HW/SW also facilitates the use of a serial port for debugging, which facilitates complete visibility of both hardware and software registers.

# **2.4.2 Splitting multimedia features**

Mapping it into hardware and software

# **3 Chip design**

# **3.1 Telecommunication subsystem**

Data flow

# **3.2 Multimedia subsystem**

Data flow

# **3.3 Application subsystem**

ARM core

# **3.4 Bandwidth analysis**

Data flow

# **3.4.1 Streamed Video**

From RF to video

#### **3.4.2 VoIP**

From RF to voice

#### **3.4.3 Video recording**

From camera to LCD and FLASH

# **3.5 Power consumption analysis**

Power consumption

#### **3.5.1 Idle state**

Chip with paging

# **3.5.2 Multimedia state**

Playing video

# **3.5.3 Talking state**

Making a call

# **4 PCB design**

# **4.1 Goal**

#### **4.1.1 Low cost**

Less components. Less layers PCB.

#### **4.1.2 Easy to manufacture**

Simple tools and steps.

#### **4.1.3 Easy to debug**

Powerful debug ports.

# **4.2 Pinout definition**

Useful and reasonable

# **4.3 Layout design**

GSM systems usually combine a digital signal processor core (which handles all the real-time data traffic) with a general-purpose controller (which handles the protocols and user interface).

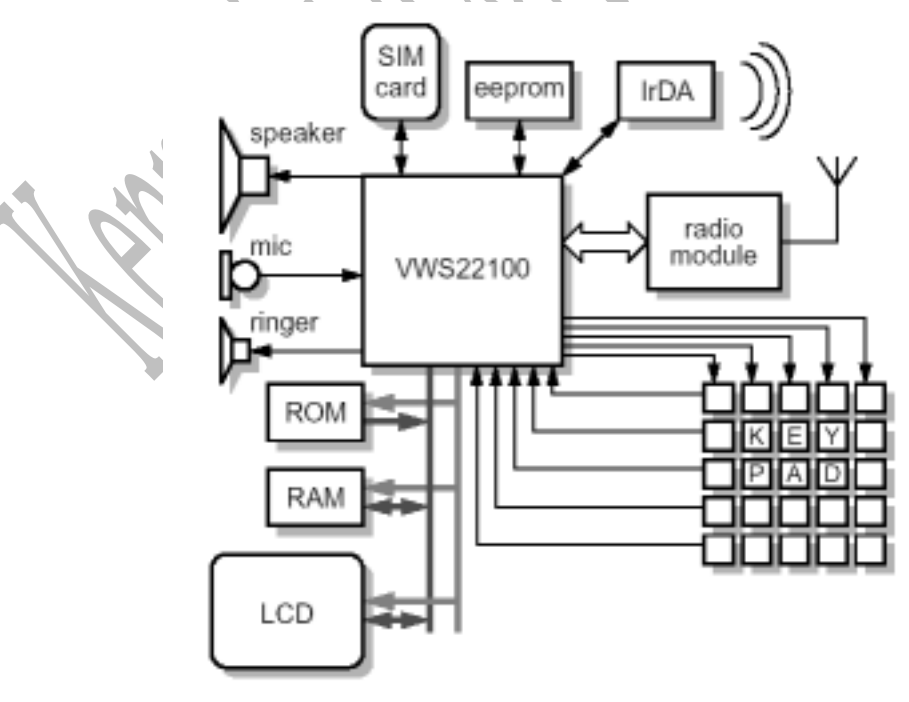

Sample PCB of GSM/GPRS

# **4.3.1 RF block**

Link RF

#### **4.3.2 Baseband block**

Link baseband

#### **4.3.3 Audio block**

Link audio

# **4.3.4 Peripherals block**

Link peripherals

# **5 Software design**

# **5.1 Telecommunication subsystem**

Protocol stack

# **5.1.1 Data plane**

Data, such as layer 1.

#### **5.1.1.1 GSM/GPRS/EDGE**

2G

#### **5.1.1.2 GSM/GPRS/EDGE/WCDMA/HSDPA**

3G

#### **5.1.1.3 GSM/GPRS/EDGE/WCDMA/HSDPA/LTE**

4G

# **5.1.2 Signal plane**

Layer 2 and layer 3

#### **5.1.2.1 GSM/GPRS/EDGE**

2G

# **5.1.2.2 GSM/GPRS/EDGE/WCDMA/HSDPA**

UbiNetics' flagship IP offering is the PS300, a complete 3G protocol stack supporting multi-mode operation for GSM, GPRS and W-CDMA networks.

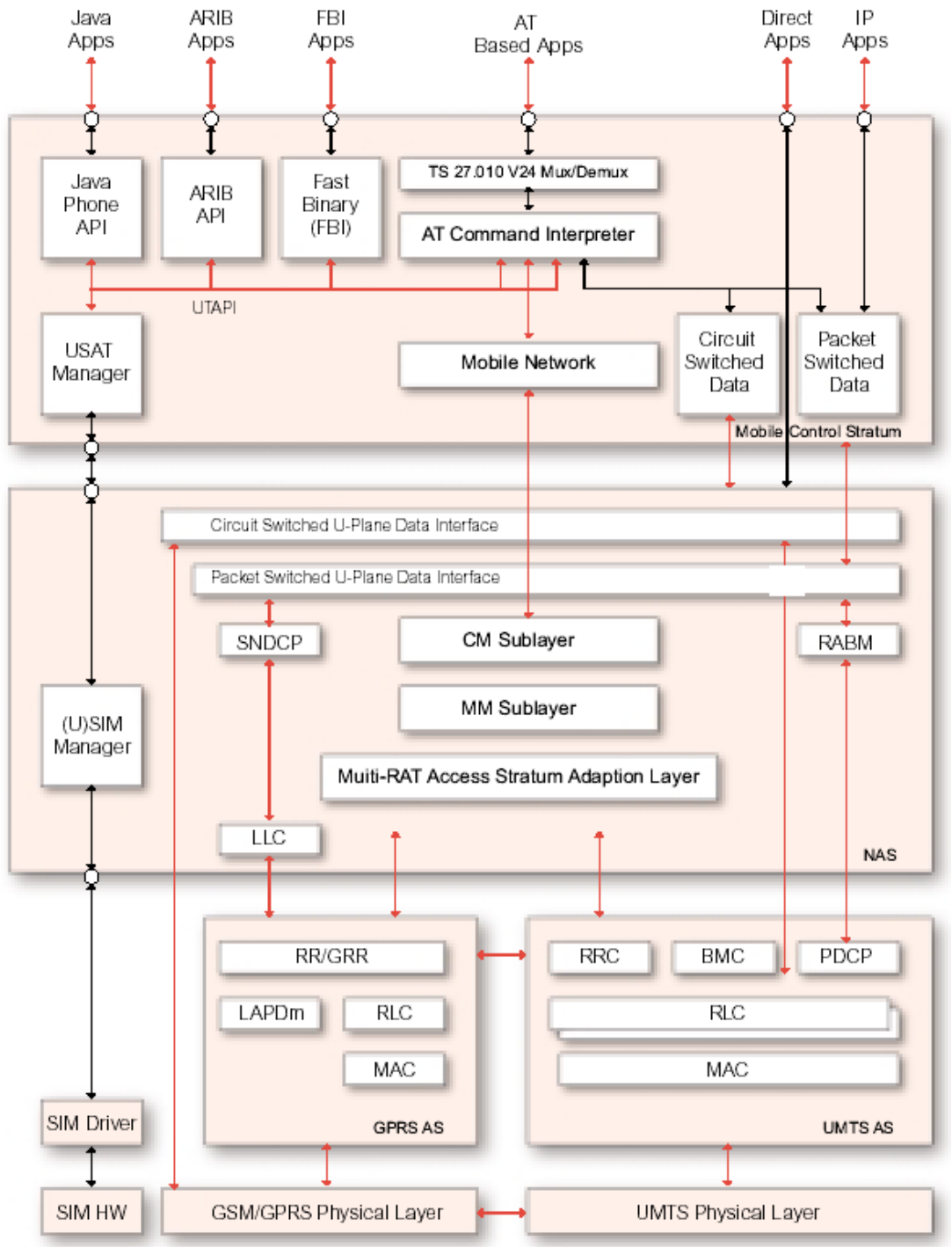

Architecture for 3G protocol stack

EDGE **HSDPA** 

# **5.1.2.3 GSM/GPRS/EDGE/WCDMA/HSDPA/LTE**

4G

#### **5.1.3 Modem system software**

OS, AT, etc

### **5.1.4 Footprint analysis**

Memory size

### **5.2 Multimedia subsystem**

Audio, video

#### **5.2.1 Accelerator drivers**

Video Accelerator

#### **5.2.2 Equalizer drivers**

Audio effects

# **5.2.3 Camera drivers**

Camera input

# **5.3 Application subsystem**

Application OS

# **5.3.1 Boot code in ROM**

RedBoot boots FLASH

RedBoot is supposed to be a next generation bootloader from Red Hat, replacing CygMon and GDB stubs with a firmware supporting a very wide range of hardware. the RedBoot package is fairly well documented, including a RedBoot User's Guide that provides actual examples of its use on more than a dozen different systems. RedBoot's web site is located at http://sources.redhat.com/redboot/.

RedBoot functions: parse FLASH file system and then loading image. Size of RedBoot is about 50 KB?

# **5.3.2 Linux OS in FLASH**

Linux image and basic file system.

### **5.3.3 Input drivers**

LCD and touch panel, sensors

#### **5.3.3.1 Touch panel**

Until the product is actually available, the best source of information on the iPhone's touch screen is Apple's patent applications. The most relevant one is #2006-0097991, dated May 11, 2006 and entitled "Multipoint Touch Screen." The patent describes two different implementations of projected-capacitive touch technology. The first, which Apple calls "self capacitance," is a simple passive array of  $24 \times 36$  sensing electrodes in a single plane. This is commonly known as a "matrix" touch panel, and it is commonly used in applications such as industrial control panels, membrane keyboards, and other situations where a limited number of well-defined areas on a surface need to be made touch sensitive. Since it is basically a low-resolution architecture, it is not regularly applied to displays. The second implementation of projected-capacitive touch technology described in Apple's patent application is a more traditional structure consisting of two sets of parallel rows of transparent conductors, one on each side of a substrate, perpendicular to each other. Apple calls this implementation "mutual capacitance." From a sensor point of view, it is essentially the same concept as Touch International's ExtremeTouch™ product.

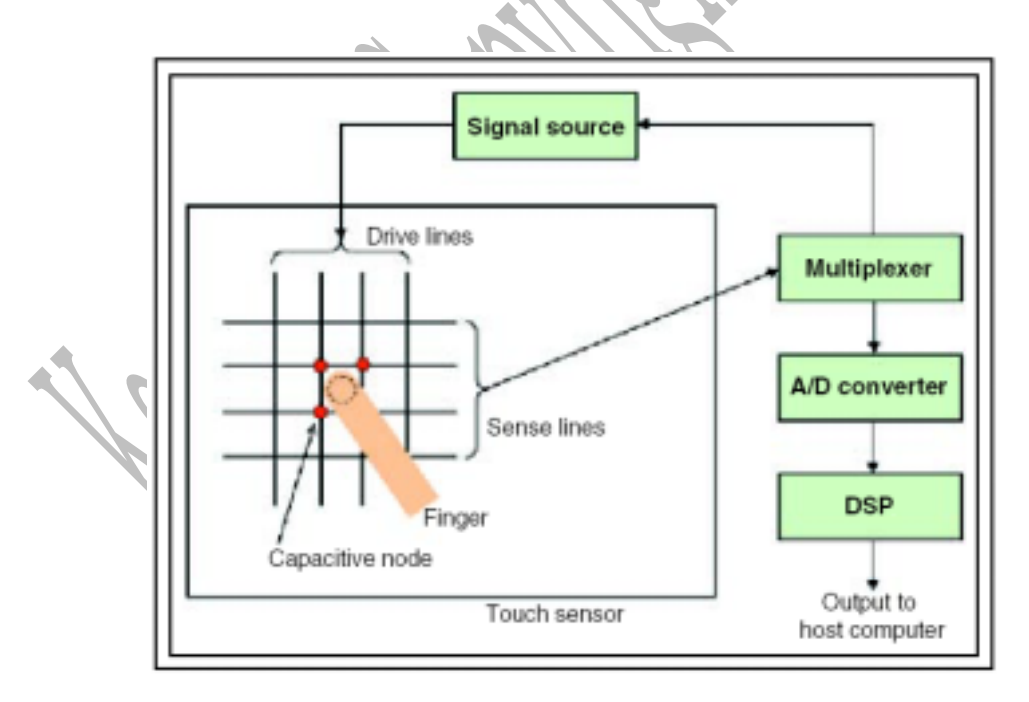

A simplified view of Apple iPhone's projected-capacitive touch screen.

There are six fundamental touch-vocabulary elements (gestures) in the iPhone user interface (UI):

- Single tap to select or activate something.
- Double tap to change the display format.
- Drag and drop to move something.
- z A stroke ("swipe" or "flick") up/down/ left/right to scroll.
- "Pinching" two fingers together to shrink something.
- "Spreading" (un-pinching) two fingers apart to enlarge something.

#### **5.3.3.2 Sensors**

Sensors

#### **5.3.4 Desktop frameworks**

Desttop layout, application management, etc

#### **5.4 Boot sequence**

We make the world more plat

# **6 Service design**

We suppose  $3<sup>rd</sup>$  part will provide these kinds of application.

# **6.1 Phone services**

### **6.1.1 Calls**

Make calls

#### **6.1.2 SMS/EMS/MMS**

Send, receive SMS.

### **6.1.3 Phone books**

**Contacts** 

#### **6.1.4 Fax**

Send, receive Fax.

### **6.2 Connection services**

Connect to each other.

#### **6.2.1 WLAN**

For free internet access.

#### **6.2.2 Bluetooth**

For personal access.

# **6.3 Hot internet services**

Embedded hot internet services.

#### **6.3.1 Browser**

Opera, etc

# **6.3.2 e-Mail**

Pop3, SMTP, etc.

# **6.3.3 YouTube**

Free video

# **6.3.4 GoogleMap**

GPS may be more useful.

### **6.3.5 Yahoo finance**

Stocks

#### **6.3.6 Instant messager**

ICQ, MSN, etc

#### **6.3.7 SIP**

Skype is also a choice.

# **6.4 Internet multimedia**

iTune

#### **6.4.1 Music**

Download mp3 for iStore.

# **6.4.2 Video**

Download video for iStore.

# **6.4.3 Radio**

Listen radio online

**6.4.4 TV** 

Watch TV online

# **6.5 Games**

Embedded some games

# **6.5.1 Simulators**

**NES** 

# **6.6 PC services**

### **6.6.1 Programming language**

Perl, php, Python, Ruby, Tcl

#### **6.6.1.1 Perl**

Script language

#### **6.6.1.2 Php**

Script language

#### **6.6.2 Command interface**

SSH, VPN

### **6.6.3 Office**

PDF

### **6.7 SIM service**

Cope phone bool

# **7 Tools design**

# **7.1 Developing tools**

# **7.1.1 Compilation tools**

Gcc, gdb

# **7.1.2 Debug tools**

#### **7.1.2.1 What's JTAG?**

JTAG: the JTAG port is an IEEE standard interface to on-chip scan register that are used to support the production testing of printed circuit boards. The scan registers allow signals to be sent out of one chip through its pins, across the PCB under test, into a second chip, an scanned out from there. All the PCB solder joints, tracks an vias are tested in this way.

JTAG stands for Joint Test Action Group, the committee set up in the 1980s to set up this standard.

Since the chip has this interface for PCB testing, it is convenient to use it for other serial access purposes such as the ARM debug scan chains - it is efficient to support debug this way as it does not require any more pins.

# **7.1.2.2 Debug tools**

Burying a processor deep inside an SoC makes observing its activity much harder. The facilities required for good access to processor activity or software debugging include:

- z breakpoint/watchpoint hardware: this will stop processor execution whenever a particular instruction or data location is accessed
- mechanisms to examine processor and memory state
- z a 'trace' facility to see a record of processor address and data bus activity around some triggering event ARM systems provide the first facility through the EmbeddedICE system, the second through various scan chain mechanisms, and the third through the Embedded Trace macrocell.

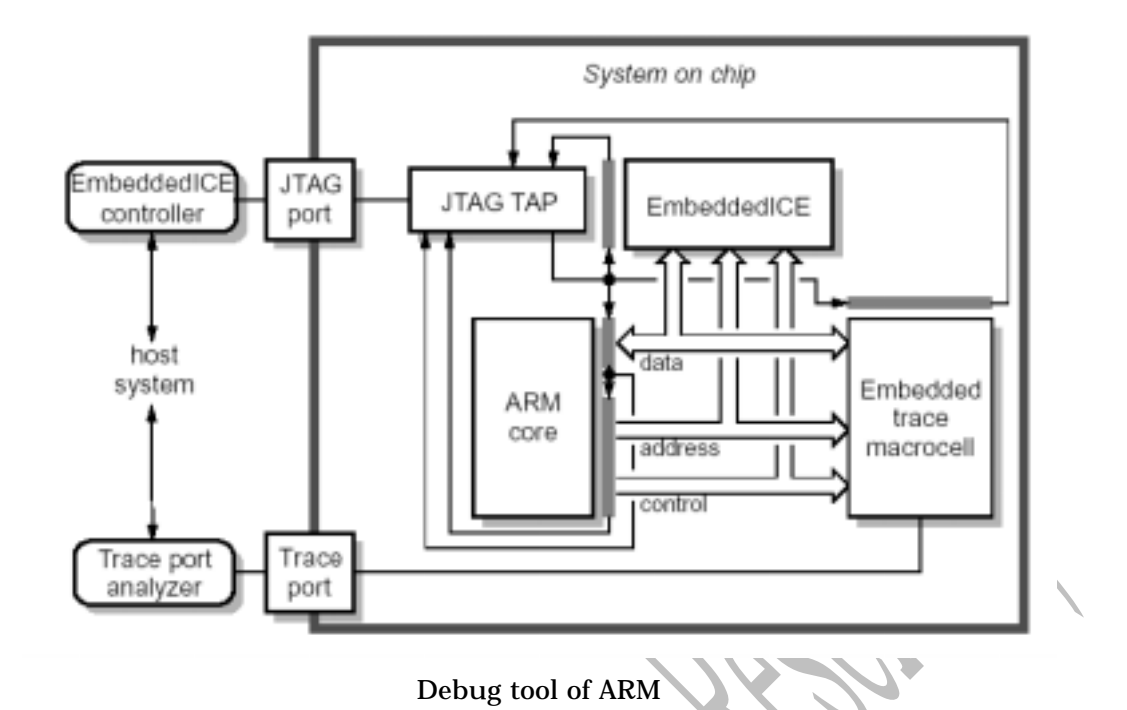

#### **7.1.2.3 On-chip debug**

#### **Breakpoints - stopping execution for debug pruposes**

A typical breakpoint debug sequence might be where the user wants to examine the values in the processor's registers at a particular point in the program execution:

- $\bullet$  the debug hardware is initialized through the JTAG serial scan chains to set the breakpoint
- the application runs in real time until the hardware detects the breakpoint trigger
- the processor then stops and enters debug mode
- z the debug hardware then presents a 'STM all registers' instruction by scanning it in through the JTAG port ono the processor's data bus
- z the processor's clock is then cycled via scan chain control, causing it to load and execute the STM up to the point where it issues the first register value on its data output
- $\bullet$  the first register value is captured and shifted out to the debugger via the scan chain
- $\bullet$  the processor's clock is cycled again to yield the second register value, which is captured and scanned out, and so on.

#### **Trace information**

If an on-chip core is running at high speed (e.g. over 100 MHz) it would require too many pins to get all the address and data information off chip on every cycle. Instead, on-chip compression hardware is used to reduce the data rate through the pins.

Instruction addresses usually run sequentially, so consecutive addresses can be assumed with no data required.

The off-chip debugger has access to the code that is running, so it knows when the processor is executing a branch. It only needs one bit of information - whether or not the branch was taken- to be able to track the program address.

So, the only time a full program address must be sent from on chip to off chip is when the processor executes a subroutine return, table jump, or similar computed branch. These are relatively infrequent in typical code.

# **7.1.3 Simulation tools**

simulator

# **7.2 Analysis tools**

Coverage, bandwidth

# **7.3 Manufacture tools**

Manufacture

# **8 Manufacture design**

This is the last step.

# **8.1 Manufacture flow**

Sample flow

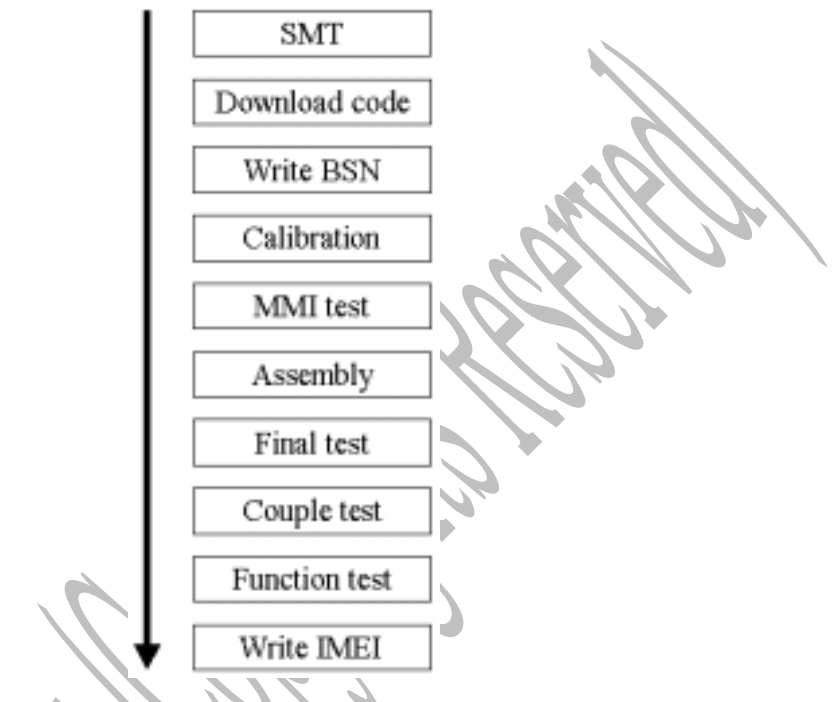

Manufacture flow of MTK

# **8.2 Software downloading**

Download software to FLASH, such as basic frameworks.

# **8.3 Calibration**

Calibrate RF, battery and audio variances.

# **8.4 Factory Settings**

Set IMEI, defaulting settings, etc.

# **8.5 Resource downloading**

Download multimedia resource into file system of the FLASH. Download applications into file system of the FLASH.

# **9 More than iPhone**

# **9.1 Goal**

Multimedia + PC experience + Online Game + Internet

# **9.2 Less power consumption**

Our solution and key technology

# **9.3 GPS**

Our solution and key technology

# **9.4 Online game**

Our solution and key technology

# **10 ROI analysis**

Return On Investment

# **10.1 Cost analysis**

### **10.1.1 Chip cost**

Die cost

# **10.1.2 PCB cost**

BOM

### **10.1.3 Software cost**

License fee

#### **10.1.4 Developing cost**

Schedule and HR

### **10.1.5 Summary**

Total cost

# **10.2 Return analysis**

Market share

# **10.3 Conclusion**

Have a try

# **11 More reference**

# **11.1 Related media**

Where you can find this document?

#### Organization:

www.mpsoc-forum.org www.design-reuse.com www.edatechforum.com

Journals: www.edn.com www.cellphone.eetchina.com

# **11.2 Related documents**

Since I cannot write all details just in one document, please refer to related documents for more details:

# **11.2.1 Chip design**

How to design the telecommunication subsystem?

# **11.2.2 Software design**

How to design a modem? How to design layer 1 for a protocol stack?

# **11.2.3 Tools design**

How to measure the footprint?

# **11.3 Related prototype packages**

Deliver package:

- Design document
- $\bullet$  C source code of prototype
- Test tools
- $\bullet$  test report

# **11.3.1 Multi-touch package**

Multi-touch is …

# **11.3.2 Fax package**

Fax is …

# **11.4 More services**

If you meet any problem in implementation phase, please contact with author for help. Author can provide more service for you based on your needs, such as detailed bug shooting, give training, act as project manager, join technical review etc.

# **11.5 Contact with author**

I started to write this document since 2008/02/25 when I got an iPhone with me. But before the writing, I have studied iPhone for several months and have collected many data about iPhone already.